## **CHEATSHEET**

## **PHÍM TẮT EXCEL THÔNG DỤNG**

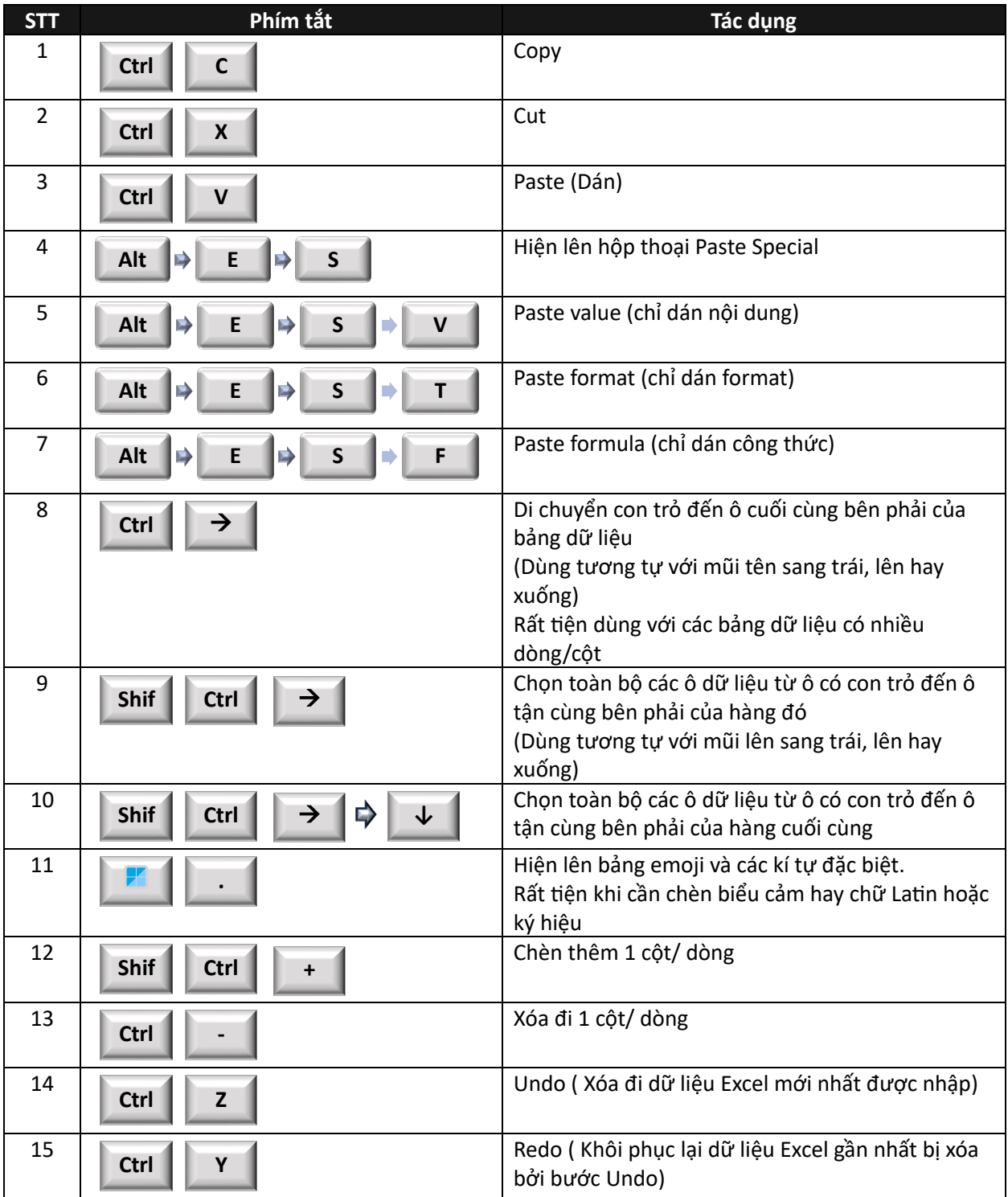

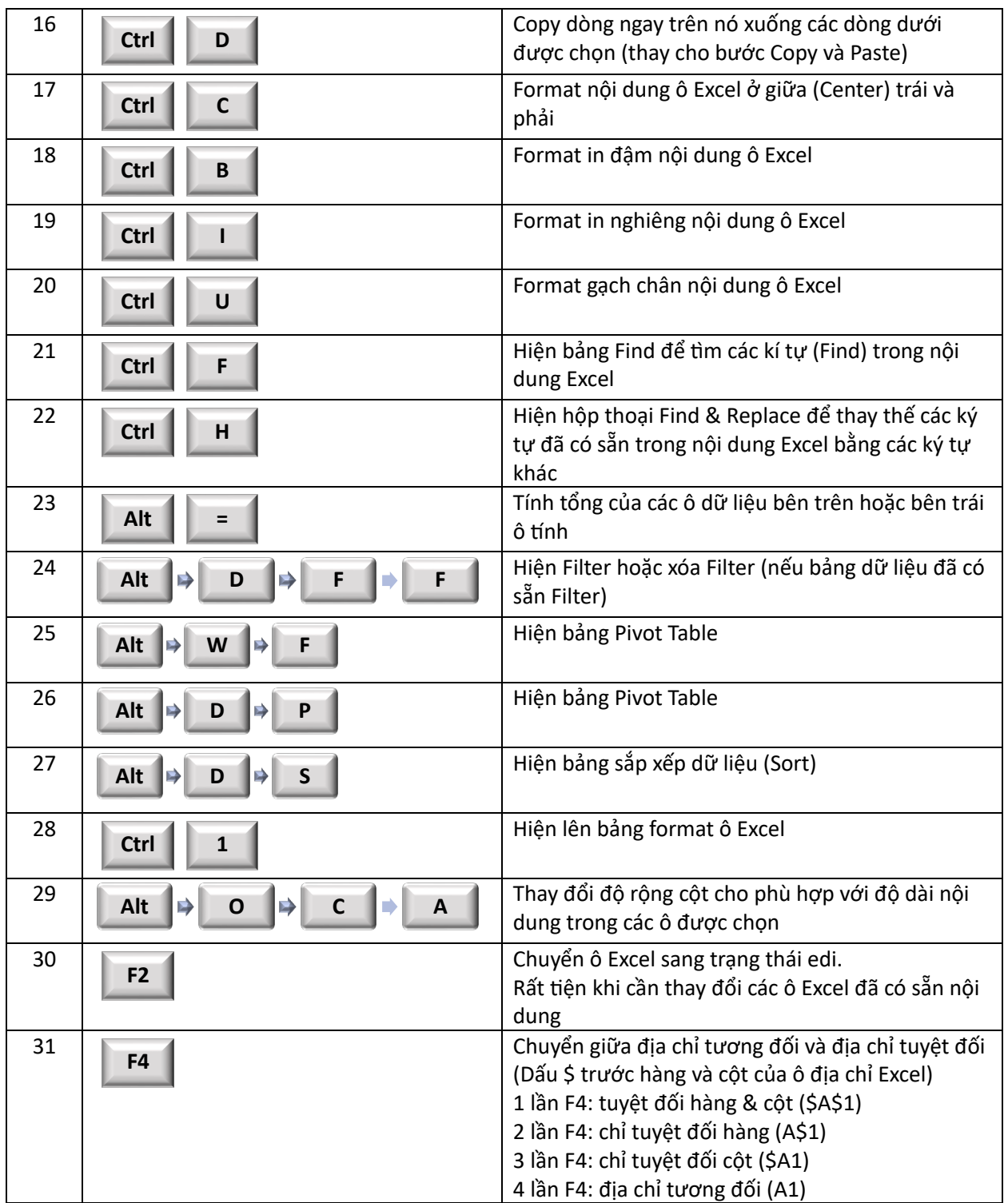

Tác gi ả: **An Nguyễ n** | www.picassia.vn